### МИНИСТЕРСТВО НАУКИ И ВЫСШЕГО ОБРАЗОВАНИЯ РОССИЙСКОЙ ФЕДЕРАЦИИ федеральное государственное автономное образовательное учреждение высшего образования "САНКТ-ПЕТЕРБУРГСКИЙ ГОСУДАРСТВЕННЫЙ УНИВЕРСИТЕТ АЭРОКОСМИЧЕСКОГО ПРИБОРОСТРОЕНИЯ"

Кафедра № 82

### УТВЕРЖДАЮ

Руководитель направления

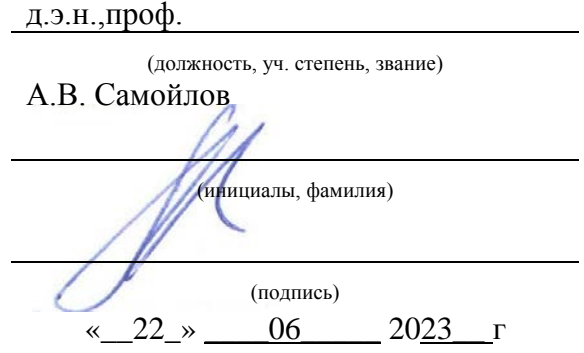

### РАБОЧАЯ ПРОГРАММА ДИСЦИПЛИНЫ

«Интернет-маркетинг» (Наименование дисциплины)

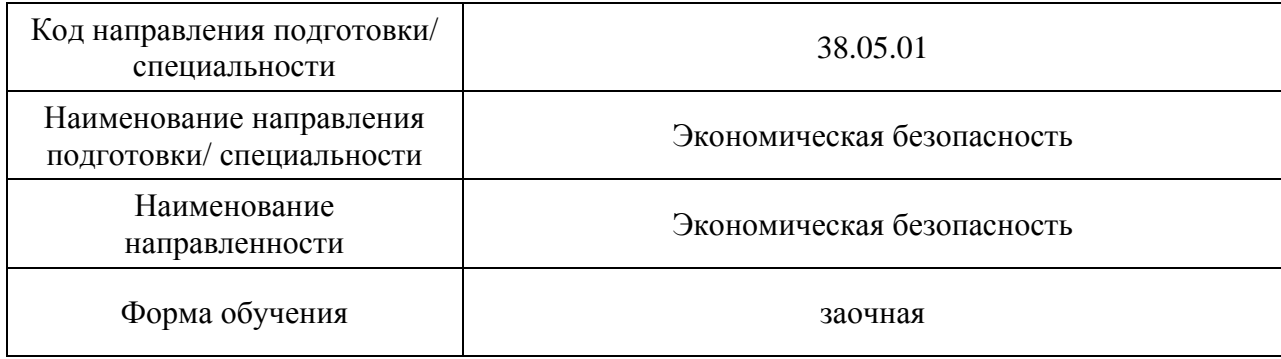

Санкт-Петербург– 2023\_\_

### Лист согласования рабочей программы дисциплины

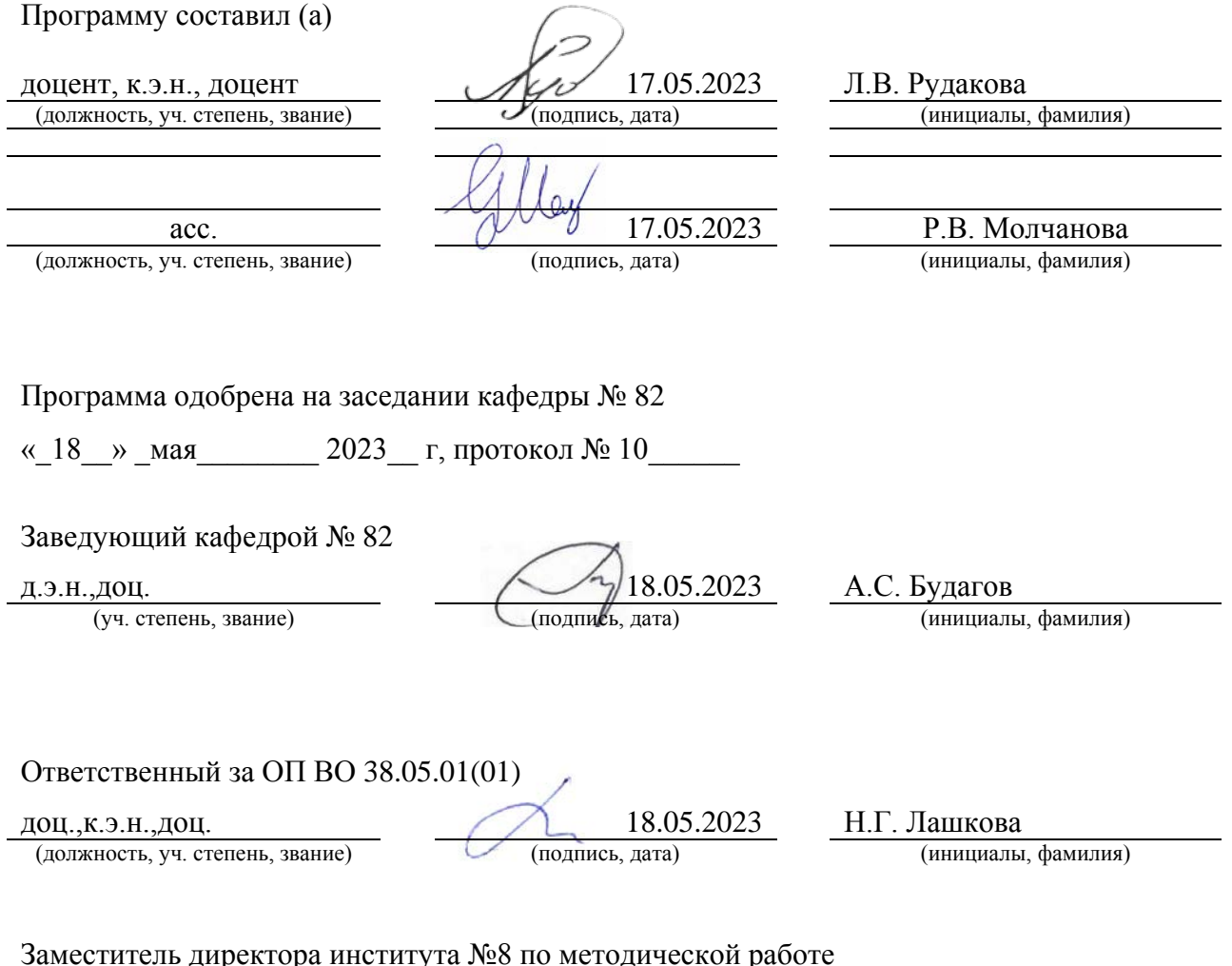

Заместитель директора института №8 по методической работе

(должность, уч. степень, звание)

доц., к.э.н., доц. (должность, уч. степень, звание)  $\sqrt{\frac{18.05.2023}{\text{no\text{(лгмсь, дата)}}}}$  Л.В. Рудакова (инициалы, фамилия)

#### Аннотация

Дисциплина «Интернет-маркетинг» входит в образовательную программу высшего образования – программу специалитета по направлению подготовки/ специальности 38.05.01 «Экономическая безопасность» направленности «Экономическая безопасность». Дисциплина реализуется кафедрой «№82».

Дисциплина нацелена на формирование у выпускника следующих компетенций:

ПК-9 «Интернет-маркетинг»

Содержание дисциплины охватывает круг вопросов, связанных с формированием у обучающихся знаний по ключевым показателям эффективности каждого канала интернетмаркетинга; процесса определения и сегментации целевой аудитории; особенности потребления контента в социальных сетях; умений искать информацию и необходимые для работы сервисы в современных поисковых системах; писать посты для социальных сетей по контент-плану; умений сегментировать и выбирать целевую аудиторию для разных задач и продуктов; владеть навыками формировать информационно-аналитические справки и SMM-стратегию; разрабатывать контент-план на 2 недели для сообщества в социальных сетях; писать текст для социальных сетей.

Преподавание дисциплины предусматривает следующие формы организации учебного процесса: лекции, практические занятия, самостоятельная работа обучающегося.

Программой дисциплины предусмотрены следующие виды контроля: текущий контроль успеваемости, промежуточная аттестация в форме экзамена.

Общая трудоемкость освоения дисциплины составляет 3 зачетных единицы, 108 часов.

Язык обучения по дисциплине «русский»

1. Перечень планируемых результатов обучения по дисциплине

1.1. Цели преподавания дисциплины получение обучающимися необходимых знаний, умений и навыков в области изучения особенностей исследования и анализа рынка информационных систем и информационно-коммуникационных технологий, понимания основных составляющих комплекса маркетинга в информационнотелекоммуникационной сети Интернет, приобретения практических навыков по созданию и оценки контента, информационного материала, сайта, медийной кампании в информационно-телекоммуникационной сети Интернет.

1.2. Дисциплина входит в состав части, формируемой участниками образовательных отношений, образовательной программы высшего образования (далее – ОП ВО).

1.3. Перечень планируемых результатов обучения по дисциплине, соотнесенных с планируемыми результатами освоения ОП ВО.

В результате изучения дисциплины обучающийся должен обладать следующими компетенциями или их частями. Компетенции и индикаторы их достижения приведены в таблице 1.

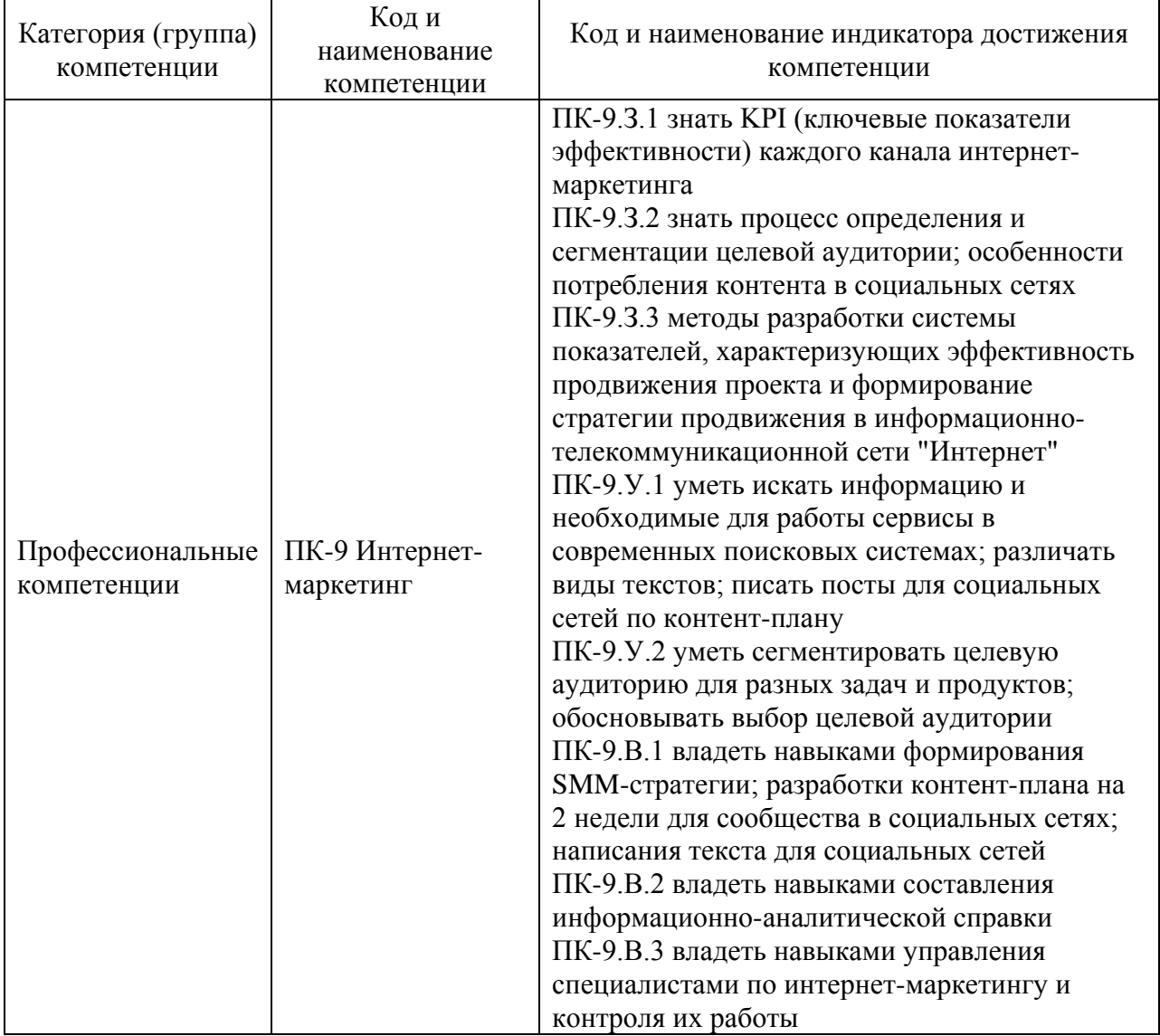

Таблица 1 – Перечень компетенций и индикаторов их достижения

#### 2. Место дисциплины в структуре ОП

Дисциплина может базироваться на знаниях, ранее приобретенных обучающимися при изучении следующих дисциплин:

− «Информатика»,

− «Информационные технологии в профессиональной деятельности»

Знания, полученные при изучении материала данной дисциплины, имеют как самостоятельное значение, так и могут использоваться при изучении других дисциплин:

- − «Методы ИИ в экономике»,
- − «ИС экономике на предприятии».

### 3. Объем и трудоемкость дисциплины

Данные об общем объеме дисциплины, трудоемкости отдельных видов учебной работы по дисциплине (и распределение этой трудоемкости по семестрам) представлены в таблине 2.

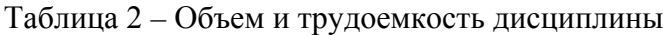

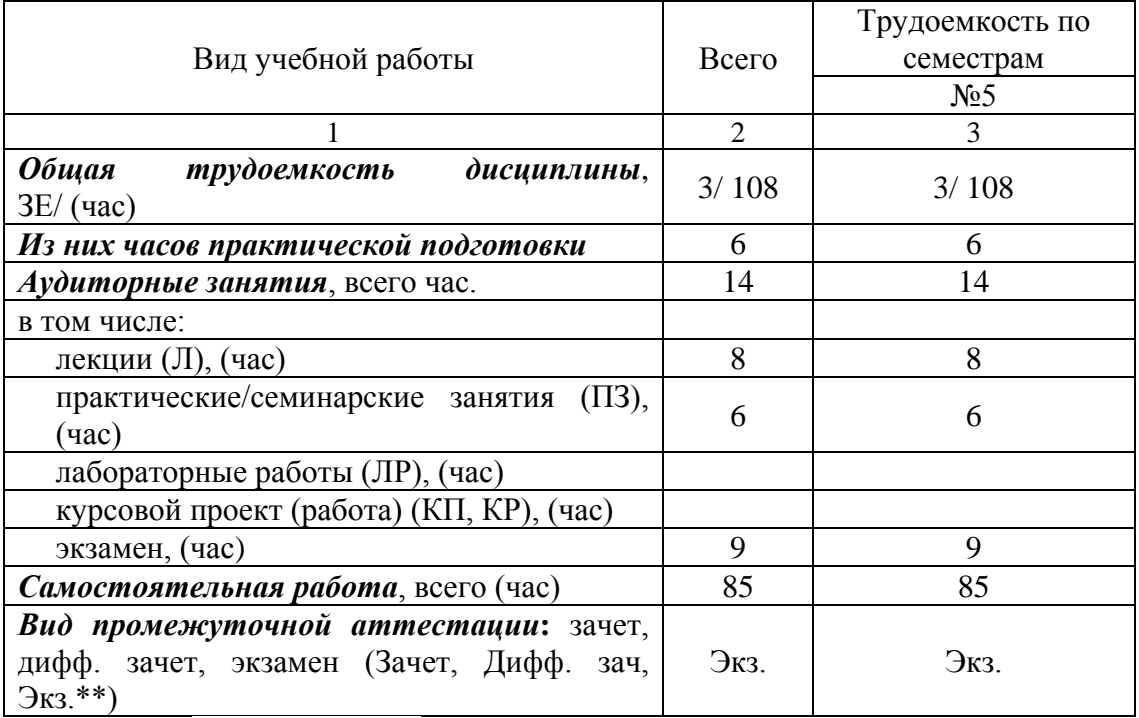

Примечание: **\*\***кандидатский экзамен

### 4. Содержание дисциплины

4.1. Распределение трудоемкости дисциплины по разделам и видам занятий. Разделы, темы дисциплины и их трудоемкость приведены в таблице 3.

Таблица 3 – Разделы, темы дисциплины, их трудоемкость

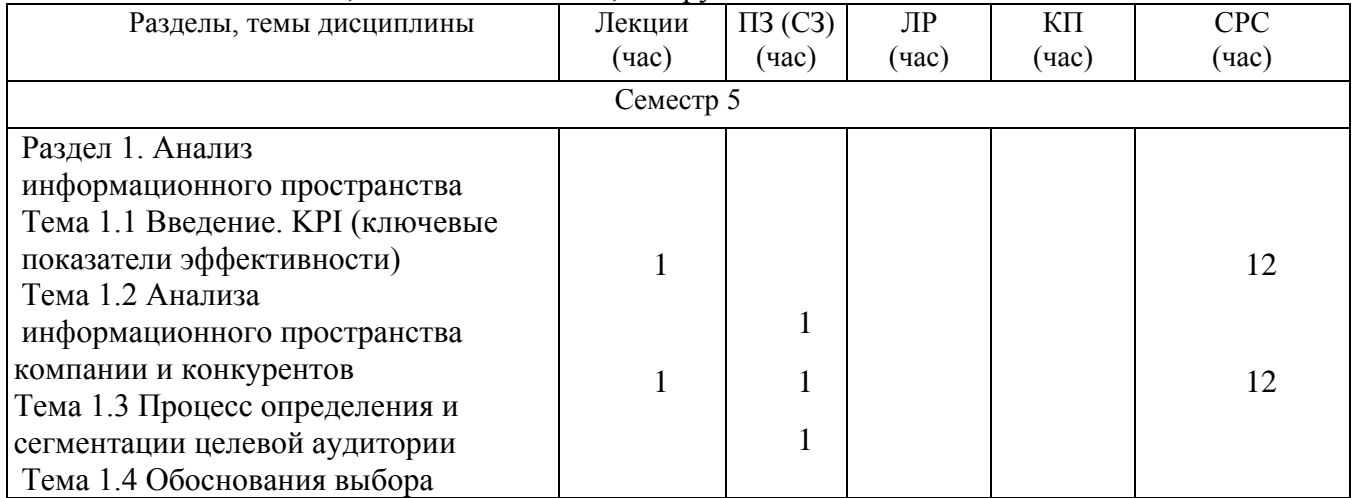

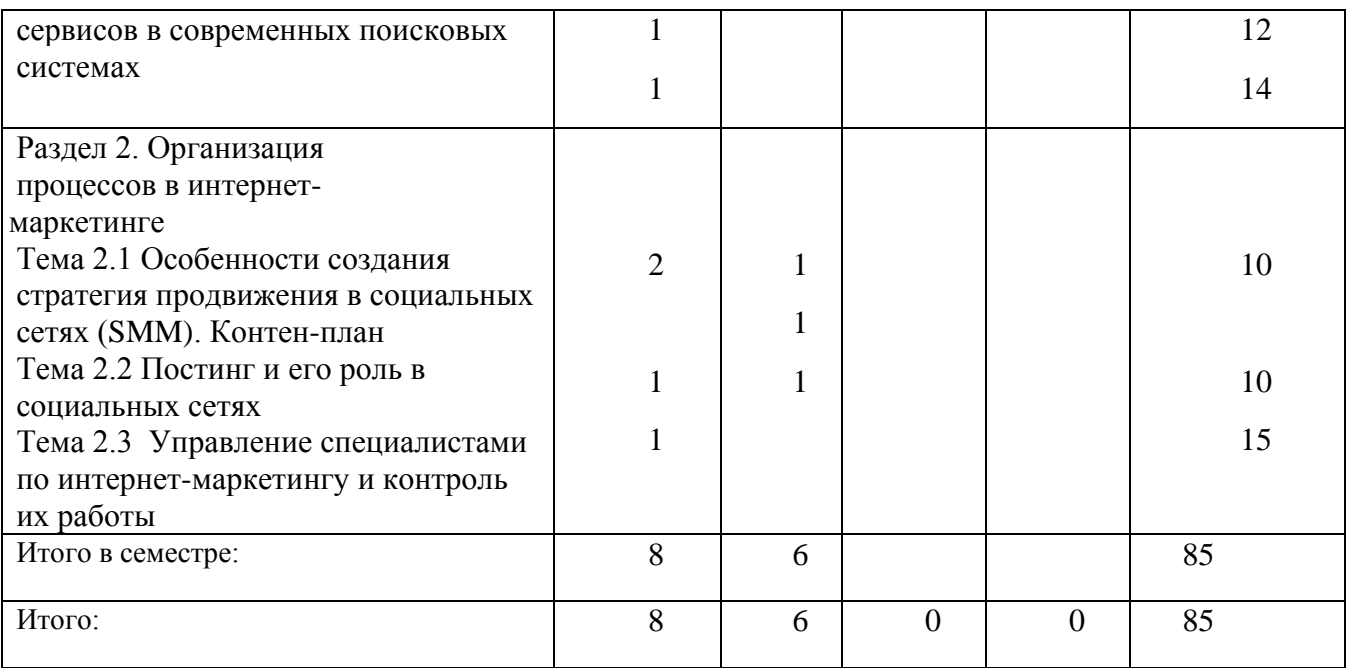

Практическая подготовка заключается в непосредственном выполнении обучающимися определенных трудовых функций, связанных с будущей определенных трудовых функций, связанных с профессиональной деятельностью.

4.2. Содержание разделов и тем лекционных занятий.

Содержание разделов и тем лекционных занятий приведено в таблице 4.

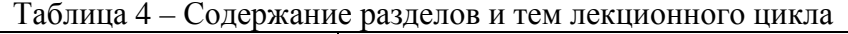

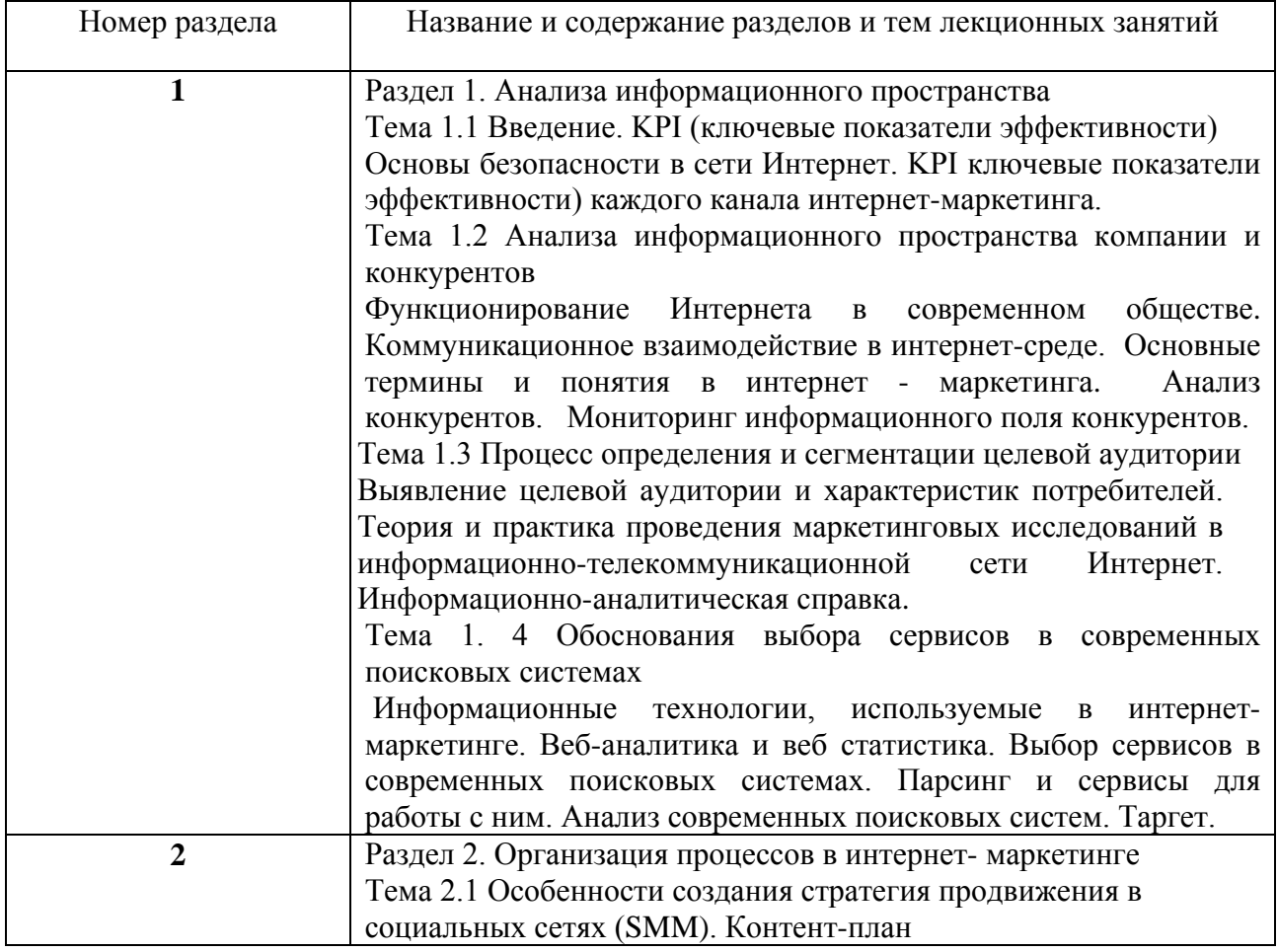

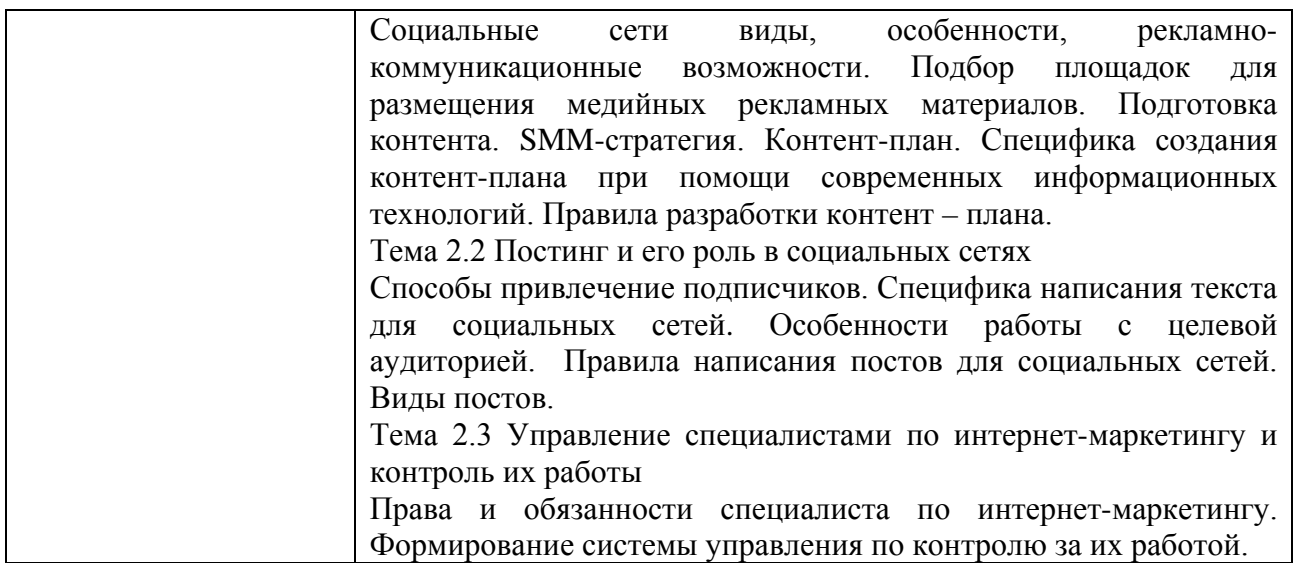

### 4.3. Практические (семинарские) занятия

Темы практических занятий и их трудоемкость приведены в таблице 5.

|                |                    |                     |               | Изних                | $N_{2}$        |  |
|----------------|--------------------|---------------------|---------------|----------------------|----------------|--|
| $N_2$          | Темы практических  | Формы практических  | Трудоемкость, | практической раздела |                |  |
| $\Pi/\Pi$      | занятий            | занятий             | (4ac)         | подготовки,          | дисцип         |  |
|                |                    |                     |               | (час)                | лины           |  |
| Семестр 5      |                    |                     |               |                      |                |  |
| $\mathbf{1}$   | Создание стратегии | Практическаяработа  | 1             | $\mathbf{1}$         |                |  |
|                | продвижения в      |                     |               |                      |                |  |
|                | социальных сетях   |                     |               |                      |                |  |
| $\overline{2}$ | Написать и         | Практическаяработа  |               | 1                    | $\overline{2}$ |  |
|                | оформить тексты    |                     |               |                      |                |  |
|                | для постов         |                     |               |                      |                |  |
| 3              | Составить контент- | Практическаяработа  |               | 1                    | 3              |  |
|                | план               |                     |               |                      |                |  |
| $\overline{4}$ | Создать список     | Практическаяработа  |               | $\mathbf{1}$         | $\overline{4}$ |  |
|                | рекомендаций к     |                     |               |                      |                |  |
|                | странице лендинга  |                     |               |                      |                |  |
| 5              | Составить набросок | Практическаяработа  |               | $\mathbf{1}$         | 5              |  |
|                | страницы лендига   |                     |               |                      |                |  |
|                |                    |                     |               |                      |                |  |
|                |                    |                     |               |                      |                |  |
| 6              | Создание сайта в   | Практическая работа |               | 1                    | 6              |  |
|                | формате лендинга   |                     |               |                      |                |  |
| Всего          |                    |                     | 6             | 6                    |                |  |

Таблица 5 – Практические занятия и их трудоемкость

### 4.4. Лабораторные занятия

Темы лабораторных занятий и их трудоемкость приведены в таблице 6.

### Таблица 6 – Лабораторные занятия и их трудоемкость

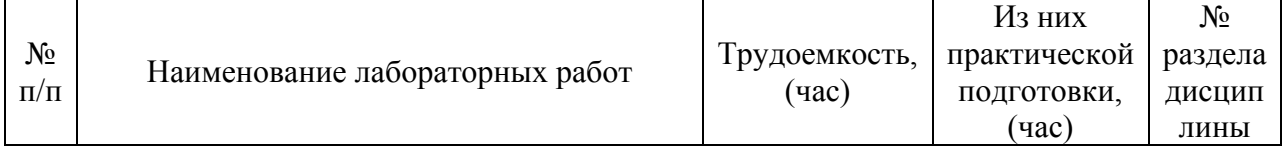

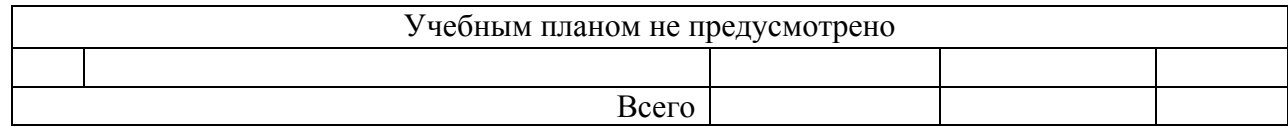

4.5. Курсовое проектирование/ выполнение курсовой работы Учебным планом не предусмотрено

4.6. Самостоятельная работа обучающихся

Виды самостоятельной работы и ее трудоемкость приведены в таблице 7.

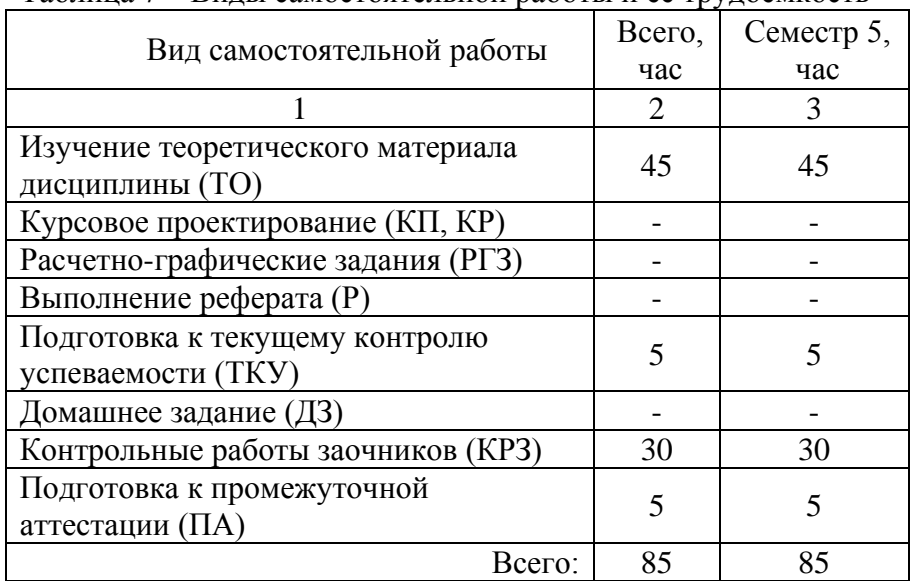

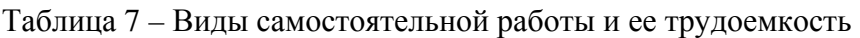

### 5. Перечень учебно-методического обеспечения

для самостоятельной работы обучающихся по дисциплине (модулю) Учебно-методические материалы для самостоятельной работы обучающихся указаны в п.п. 7-11.

## 6. Перечень печатных и электронных учебных изданий

Перечень печатных и электронных учебных изданий приведен в таблице 8. Таблица 8– Перечень печатных и электронных учебных изданий

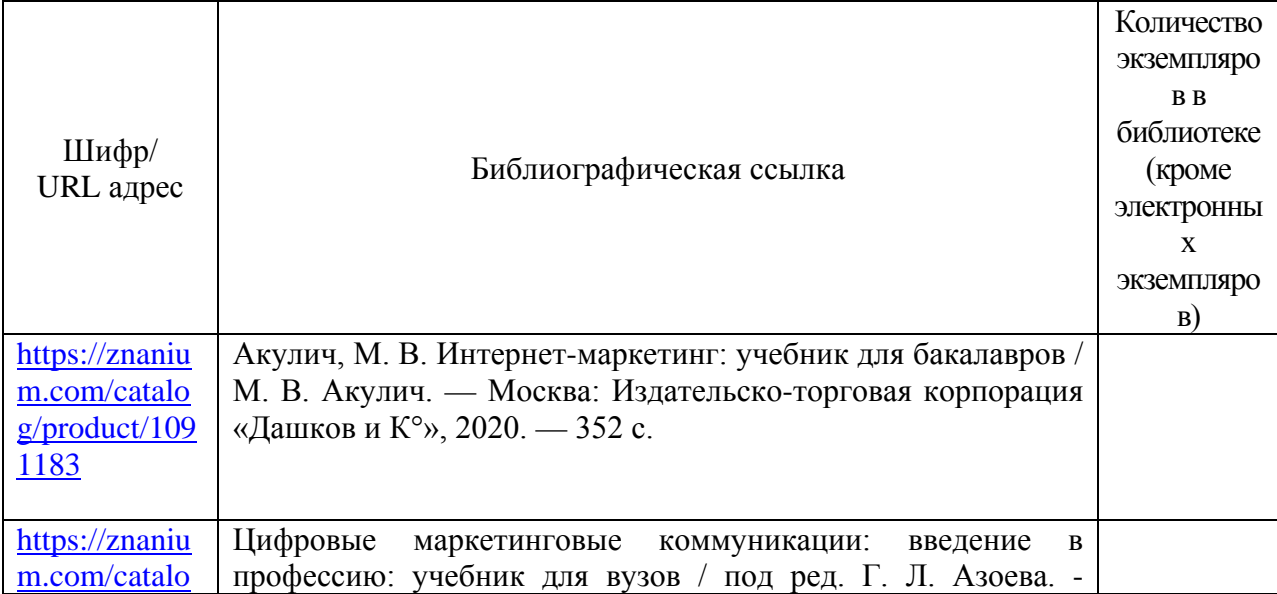

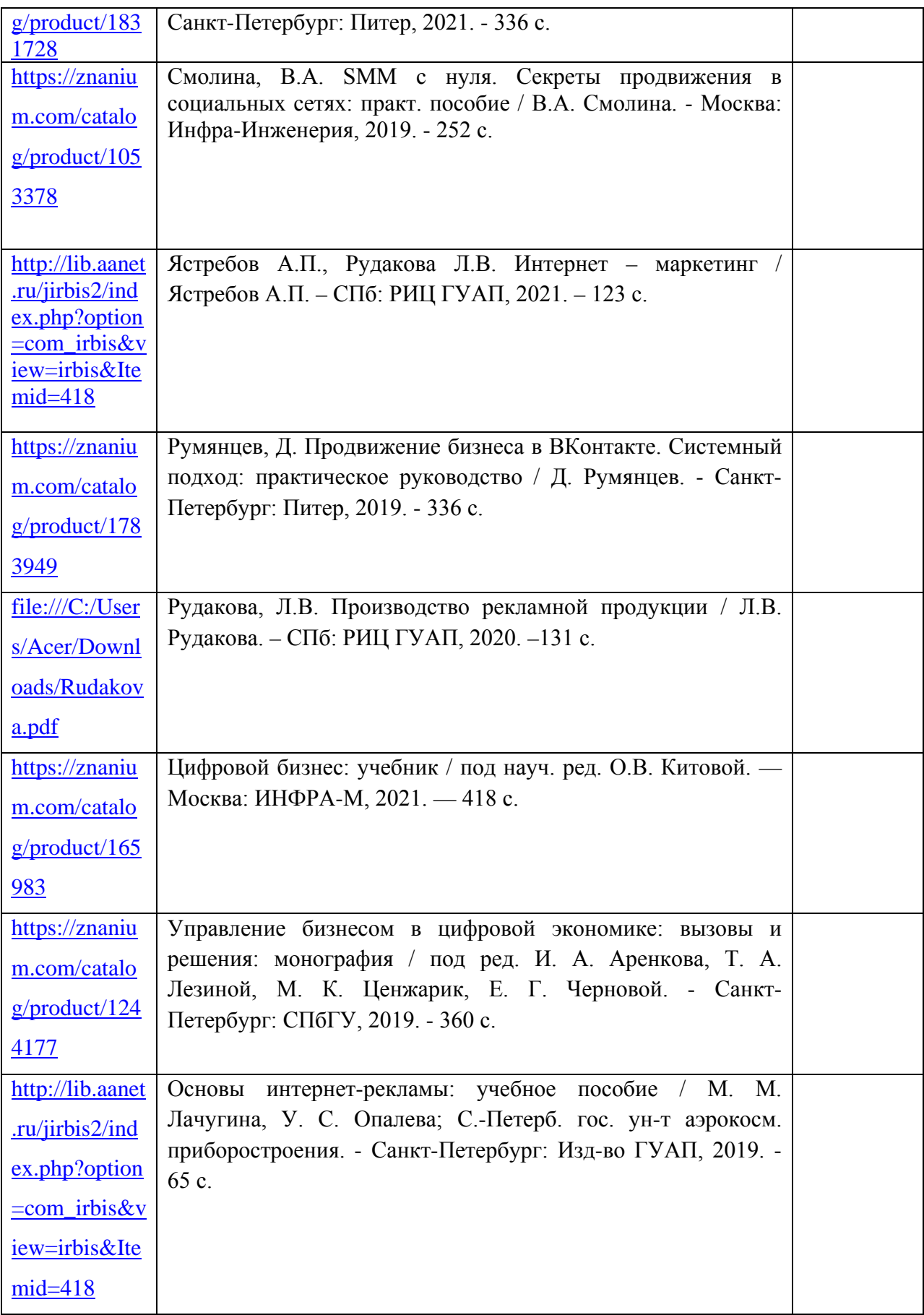

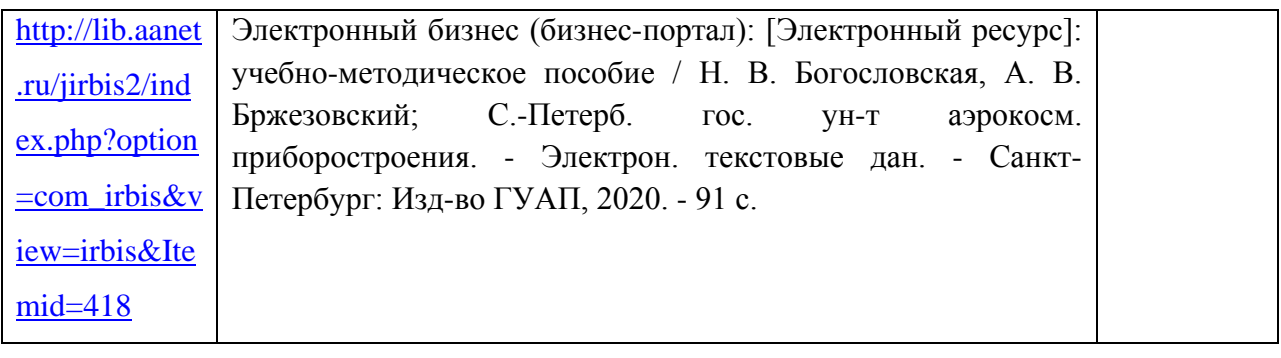

#### 7. Перечень электронных образовательных ресурсов информационно-телекоммуникационной сети «Интернет»

Перечень электронных образовательных ресурсов информационнотелекоммуникационной сети «Интернет», необходимых для освоения дисциплины приведен в таблице 9.

Таблица 9 – Перечень электронных образовательных ресурсов информационнотелекоммуникационной сети «Интернет»

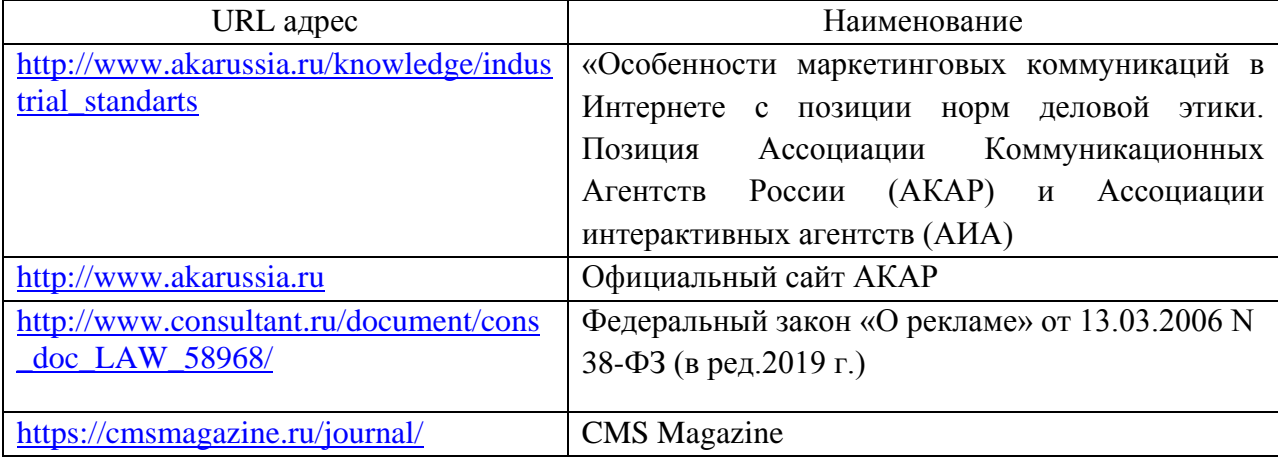

#### 8. Перечень информационных технологий

8.1. Перечень программного обеспечения, используемого при осуществлении образовательного процесса по дисциплине.

Перечень используемого программного обеспечения представлен в таблице 10.

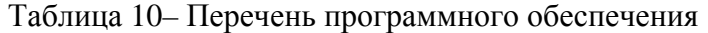

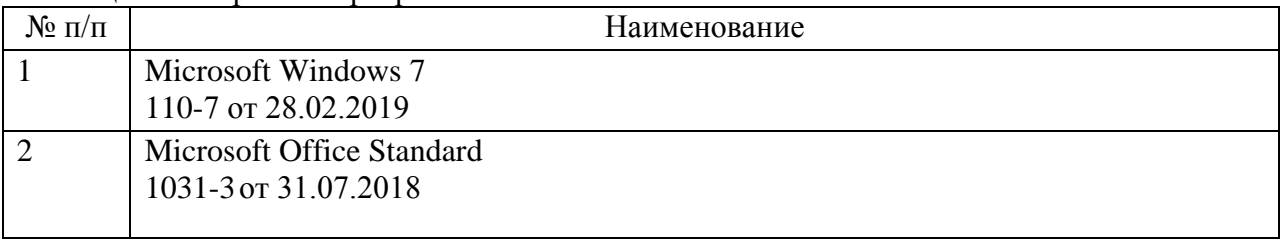

8.2. Перечень информационно-справочных систем, используемых при осуществлении образовательного процесса по дисциплине

Перечень используемых информационно-справочных систем представлен в таблице 11.

Таблица 11– Перечень информационно-справочных систем

| No<br>$\Pi/\Pi$<br>$\sim$ | наименование                      |
|---------------------------|-----------------------------------|
|                           | $\mathbf{r}$<br>Консультанті ілюс |

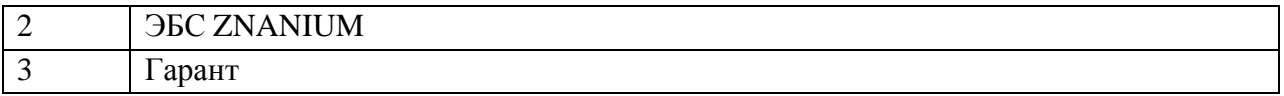

### 9. Материально-техническая база

Состав материально-технической базы, необходимой для осуществления образовательного процесса по дисциплине, представлен в таблице12.

Таблица 12 – Состав материально-технической базы

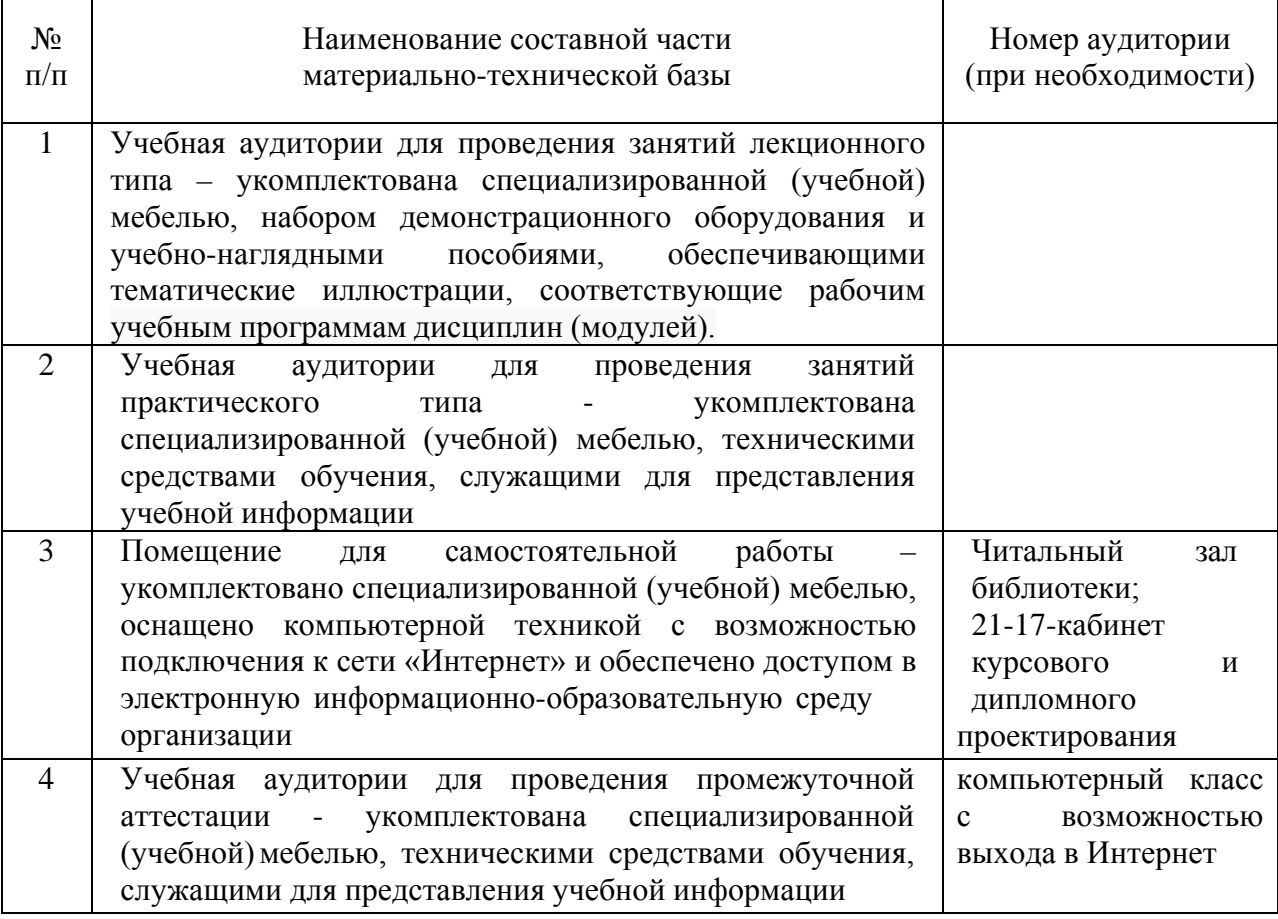

9.1. В качестве критериев оценки уровня сформированности (освоения) компетенций обучающимися применяется 5-балльная шкала оценки сформированности компетенций, которая приведена в таблице 14. В течение семестра может использоваться 100-балльная шкала модульно-рейтинговой системы Университета, правила использования которой, установлены соответствующим локальным нормативным актом ГУАП.

Таблица 14 –Критерии оценки уровня сформированности компетенций

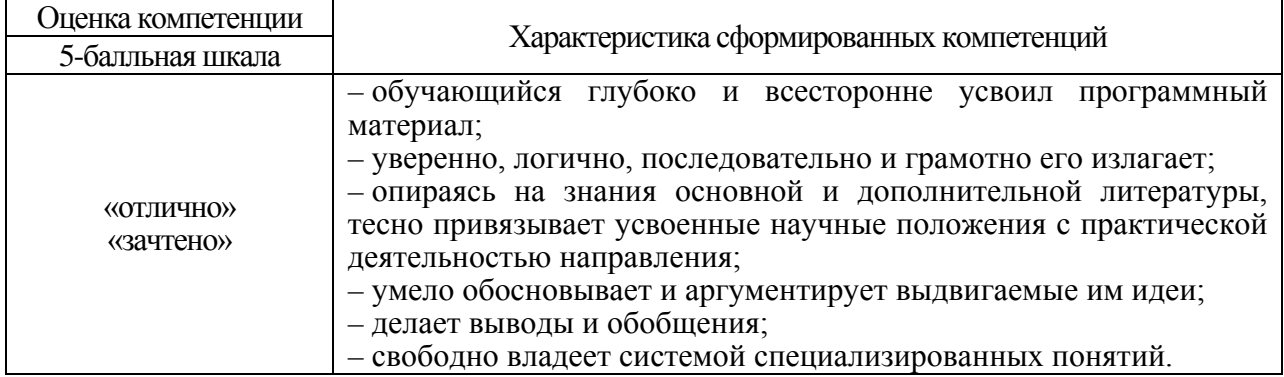

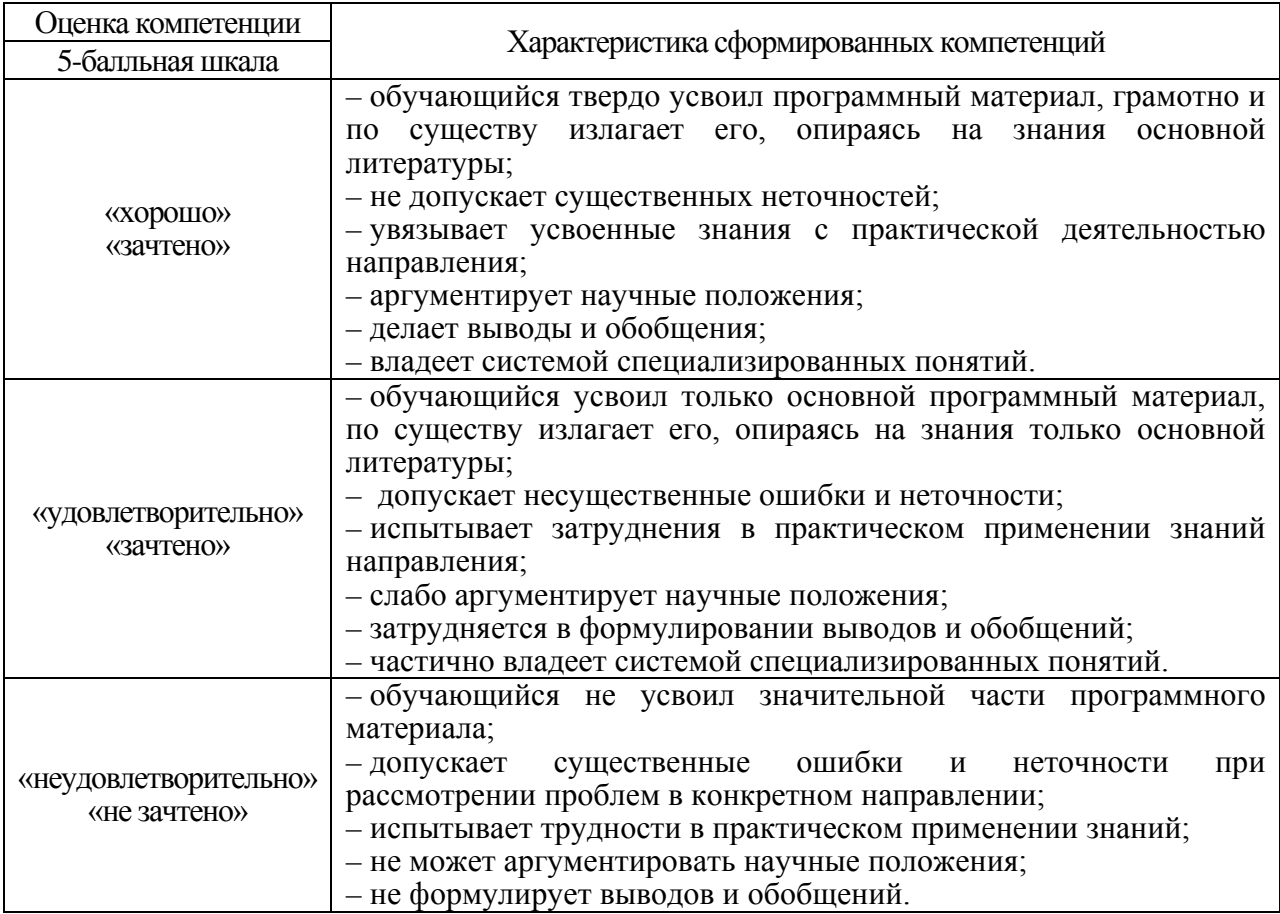

#### 9.2. Типовые контрольные задания или иные материалы.

Вопросы (задачи) для экзамена представлены в таблице 15.

Таблица 15 – Вопросы для экзамена

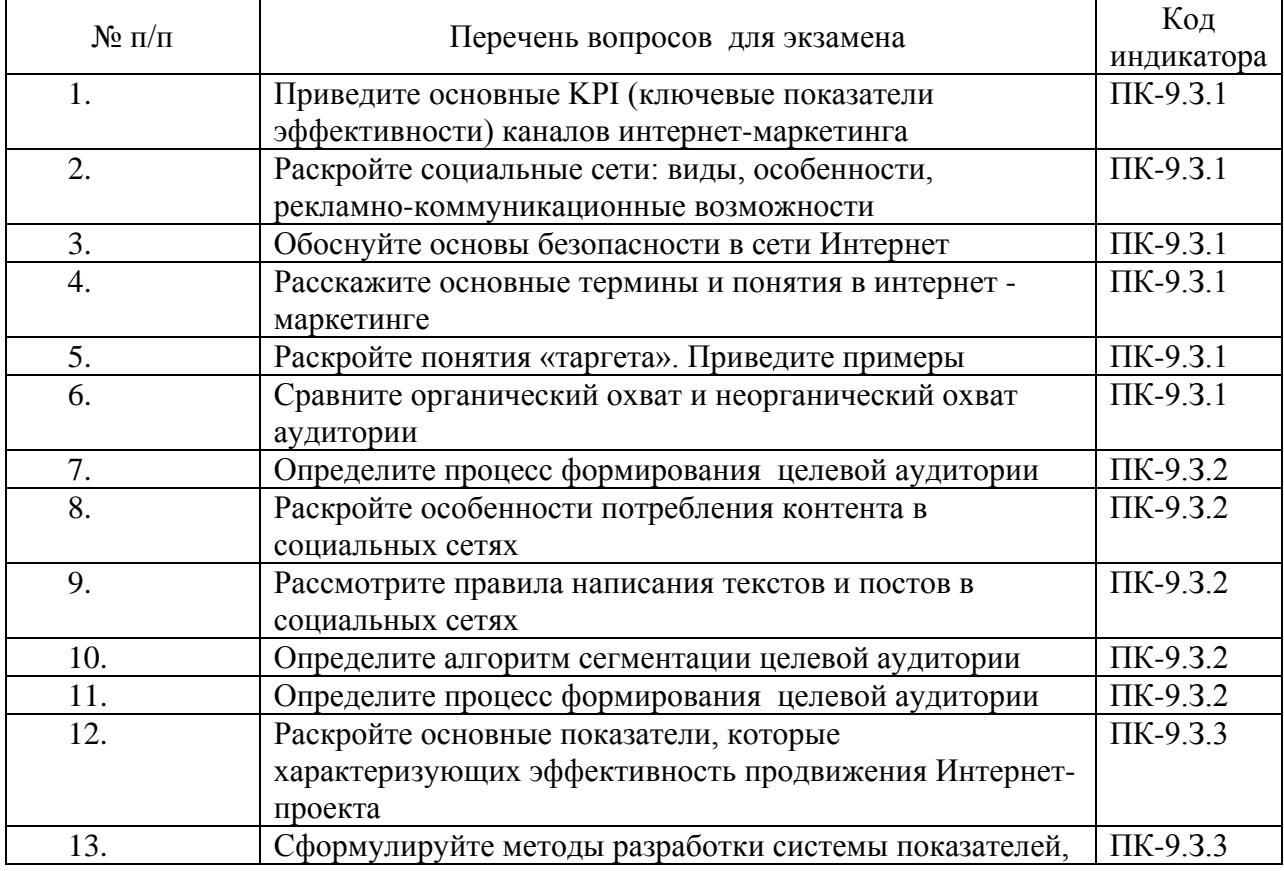

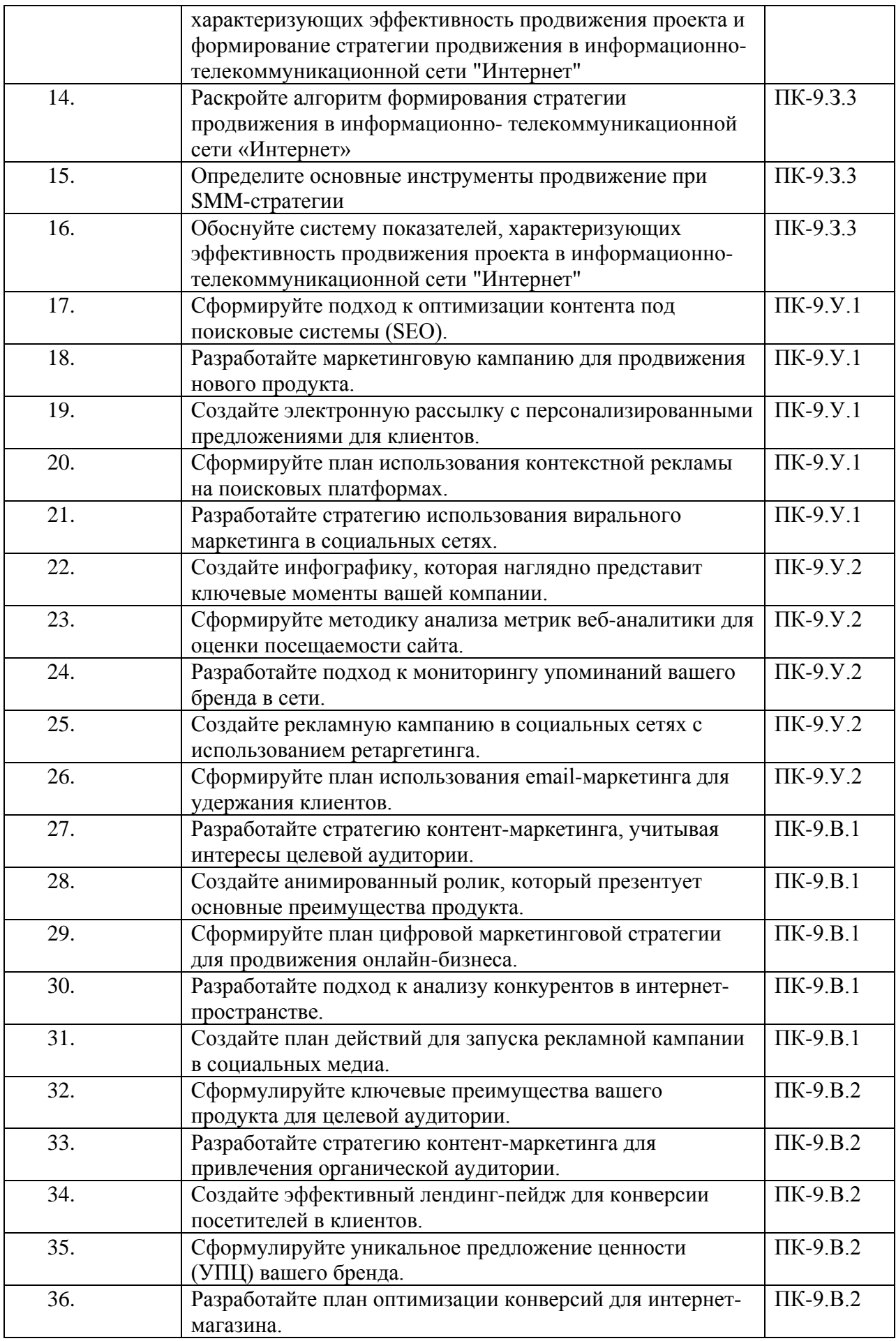

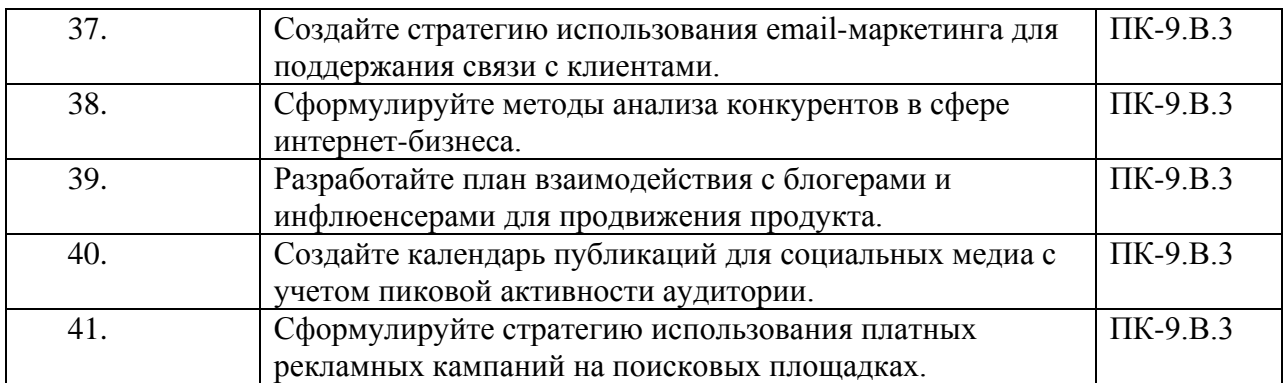

Вопросы (задачи) для зачета / дифф. зачета представлены в таблице 16. Таблица 16 – Вопросы (задачи) для зачета / дифф. зачета

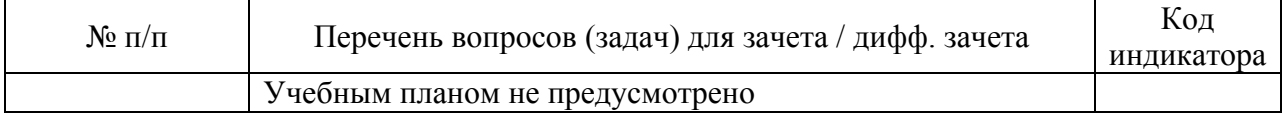

Перечень тем для курсового проектирования/выполнения курсовой работы представлены в таблице 17.

Таблица 17 – Перечень тем для курсового проектирования/выполнения курсовой работы

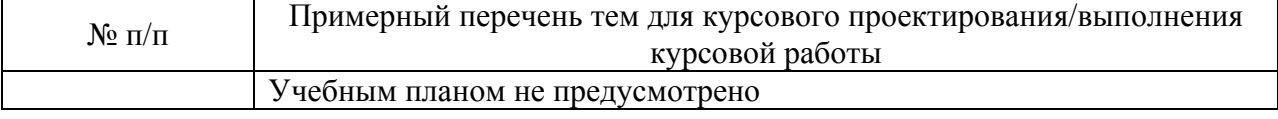

Вопросы для проведения промежуточной аттестации в виде тестирования представлены в таблице 18.

#### Таблица 18 – Примерный перечень вопросов для тестов

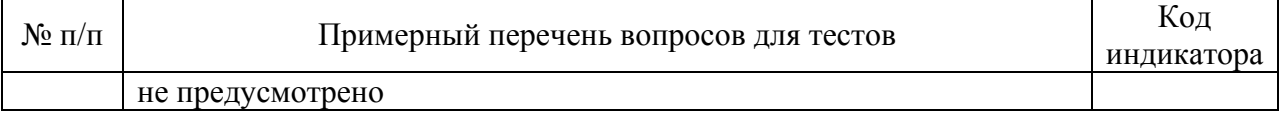

Перечень тем контрольных работ по дисциплине обучающихся заочной формы обучения, представлены в таблице 19.

Таблица 19 – Перечень контрольных работ

| $N_2 \pi/\pi$ | Перечень контрольных работ                                                 |  |  |  |  |
|---------------|----------------------------------------------------------------------------|--|--|--|--|
|               | Задание 1                                                                  |  |  |  |  |
|               | Заказчик — частная музыкальная школа «Музыкант». Частная                   |  |  |  |  |
|               | музыкальная школа «Музыкант» прекрасно подойдет для всех тех, кто хочет    |  |  |  |  |
|               | стать музыкантом, вне зависимости от возраста и уровня подготовки. Ведь    |  |  |  |  |
|               | музыкальное обучение зависит только от Вашего упорства и желания, а в      |  |  |  |  |
|               | остальном помогут наши преподаватели. В Школе «Музыкант» помогают          |  |  |  |  |
|               | начать обучения, продолжить его и поддерживать уже имеющийся хороший       |  |  |  |  |
|               | уровень. Занятия ведутся индивидуально, возраст от 7 до 30 лет. Необходимо |  |  |  |  |
|               | продвинуть бренд и его продукцию на региональном и федеральном уровне.     |  |  |  |  |
|               | Найдите не менее 5 аналогичных проектов, составив                          |  |  |  |  |
|               | аналитическую справку, в которой будет проведен анализ проектов не менее   |  |  |  |  |
|               | чем по 5 критериям (цена, коммуникации, целевая аудитория, товар/услуга,   |  |  |  |  |
|               | место расположение).                                                       |  |  |  |  |
|               | Составьте таблицу сравнительного<br>анализа<br>аналогичных                 |  |  |  |  |
|               | проектов, на основании которой сделать не менее 5 выводов.                 |  |  |  |  |

3. Выявите страницы/аккаунты этих проектов, проведите сравнительный анализ, на основании которого также сделать не менее 5 выводов.

#### **Задание 2**

2

3

4

Заказчик - Общество по борьбе с онкологическими заболеваниями «Надежда». Оно проводит рекламно-информационную кампанию, призванную информировать людей о повышенном риске заболевания раком кожи в результате чрезмерного пребывания на солнце. Предполагается, что в ходе кампании любители загара получат информацию о способах профилактики заболевания. Необходимо продвинуть данную рекламно-информационную кампанию на региональном и федеральном уровне.

Составить аналитическую записку, в которой содержатся следующие пункты:

1. Определение и описание целевой аудитории.

2. Выбор социальных сетей в соответствии с целевой аудиторией для продвижения и обоснование этого выбора.

3. Стратегия продвижения в соответствие с целевой аудиторией по направлениям: цели; задачи для достижения каждой цели; характеристика целевой аудитории для таргета; основная идея в контенте; рубрикатор; стиль текста; дизайн и оформление; темы и формат поста; определить социальные сети для продвижения и обосновать их.

**Задание 3**

Крупная фирма «Золото Востока», производящая кофе рассматривает возможность выхода своих марок кофе на рынки южных стран. Маркетинговые исследования показали, что значительная часть населения этих стран сосредоточена в крупных перенасыщенных транспортом городах и испытывает постоянные стрессы. Температура воздуха в южных странах достигает до 40 градусов жары. В рекламно - информационном посыле подчеркивается вкус кофе, его аромат и свойства, стимулирующие жизненную активность людей.

Написать рекламно – информационные тексты для следующих видов постов; пост-вызов; пост «за кулисами»; вдохновляющий пост; пост-ответ; пост-статистика; пост-цитатник; пост-конкурс; пост-обсуждение.

**Задание 4**

Компания «Лаки» продает кухни и встраиваемую бытовую технику в разных странах мира. Одна из последних новинок компании микроволновая печь, которая называется «Хрустящая волна». Эта печь делает продукты хрустящими, проста в использовании и удобна, стоимость 500 долларов. Продажи микроволновой печи предполагалась в Европе, а потом в США и других странах.

Составить контент-план на 2 недели, по установленному образцу (таб.9. 1).

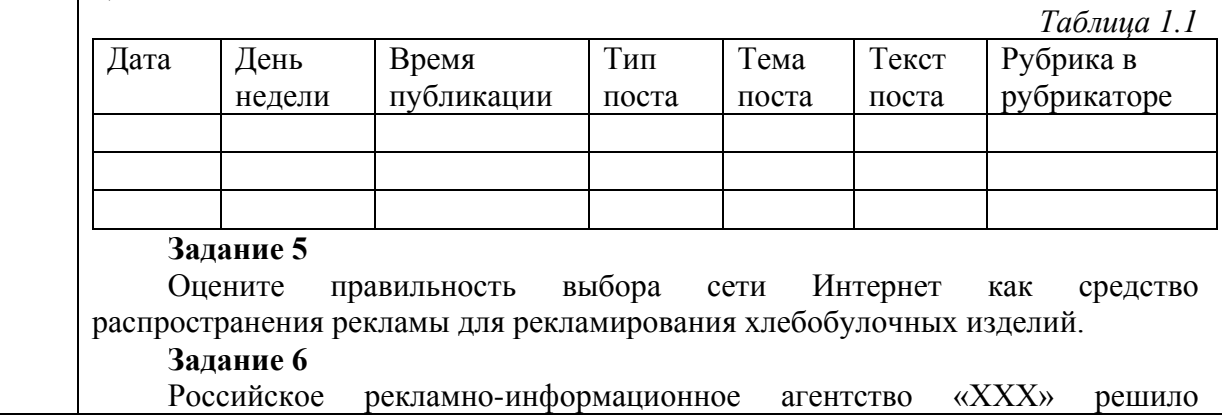

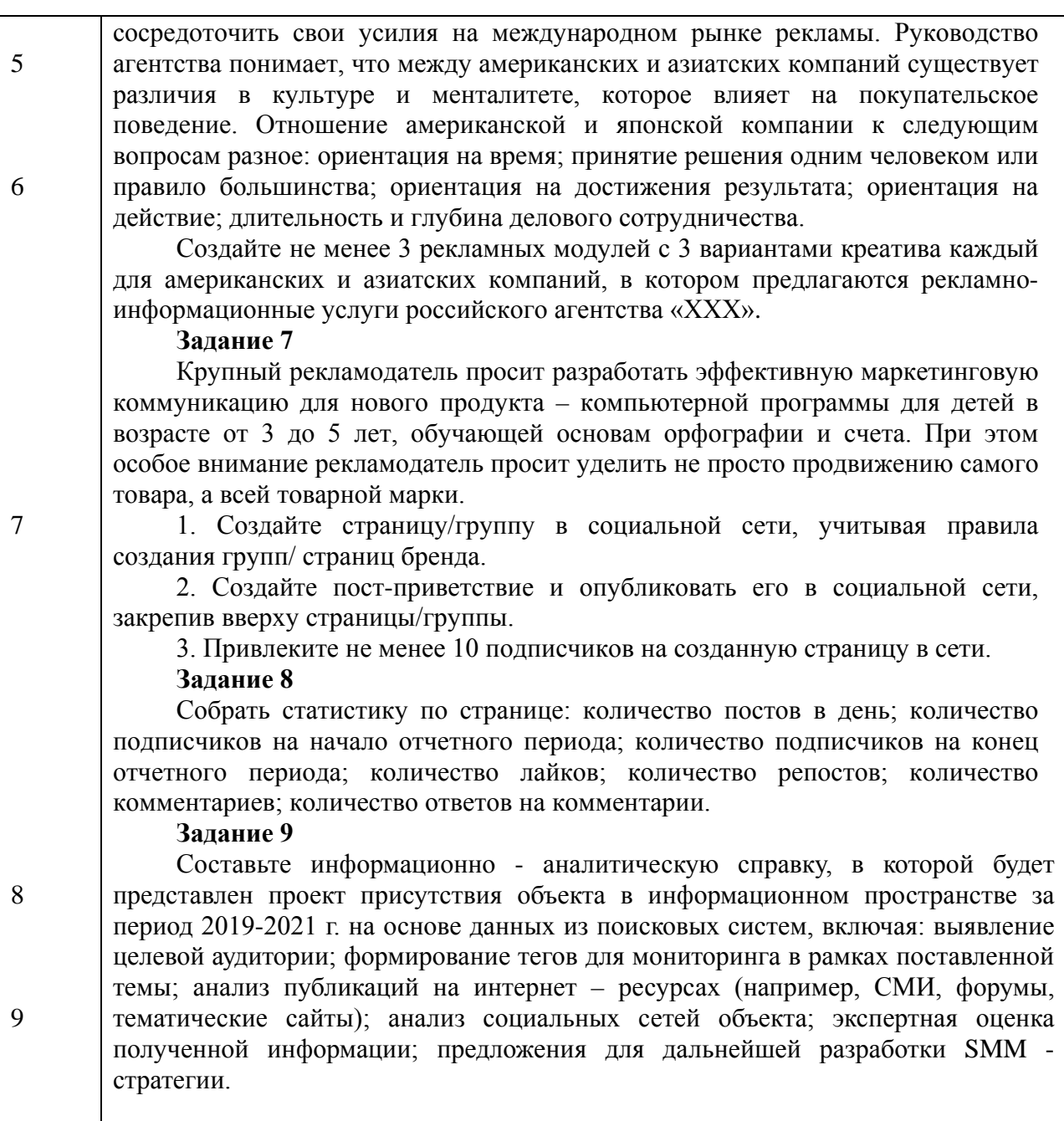

9.3. Методические материалы, определяющие процедуры оценивания индикаторов, характеризующих этапы формирования компетенций, содержатся в локальных нормативных актах ГУАП, регламентирующих порядок и процедуру проведения текущего контроля успеваемости и промежуточной аттестации обучающихся ГУАП.

11 Методические указания для обучающихся по освоению дисциплины

11.1 Методические указания для обучающихся по освоению лекционного материала.

Основное назначение лекционного материала – логически стройное, системное, глубокое и ясное изложение учебного материала. Назначение современной лекции в рамках дисциплины не в том, чтобы получить всю информацию по теме, а в освоении фундаментальных проблем дисциплины, методов научного познания, новейших достижений научной мысли. В учебном процессе лекция выполняет методологическую, организационную и информационную функции. Лекция раскрывает понятийный аппарат конкретной области знания, её проблемы, дает цельное представление о дисциплине, показывает взаимосвязь с другими дисциплинами.

Планируемые результаты при освоении обучающимися лекционного материала:

− получение современных, целостных, взаимосвязанных знаний, уровень которых определяется целевой установкой к каждой конкретной теме;

− получение опыта творческой работы совместно с преподавателем;

− развитие профессионально-деловых качеств, любви к предмету и самостоятельного творческого мышления.

− появление необходимого интереса, необходимого для самостоятельной работы;

− получение знаний о современном уровне развития науки и техники и о прогнозе их развития на ближайшие годы;

− научиться методически обрабатывать материал (выделять главные мысли и положения, приходить к конкретным выводам, повторять их в различных формулировках);

− получение точного понимания всех необходимых терминов и понятий.

Лекционный материал может сопровождаться демонстрацией слайдов и использованием раздаточного материала при проведении коротких дискуссий об особенностях применения отдельных тематик по дисциплине.

Структура предоставления лекционного материала: формулировка темы лекции; указание основных изучаемых разделов или вопросов и предполагаемых затрат времени на их изложение; изложение вводной части; изложение основной части лекции; краткие выводы по каждому из вопросов; заключение; рекомендации.

Алгоритм подготовки и проведения лекционного занятия.

−Сформулировать цель лекционного занятия согласно содержанию РПД;

−Провести анализ индикатора: знать;

−Определить этапы занятия с распределением времени;

−Спланировать формы и методы обучения;

−Применить учебно – методический материал;

−Выбрать и/или разработать оценочные материалы для оценки работы обучающихся на занятии.

11.2 Методические указания для обучающихся по прохождению практических занятий

Практическое занятие является одной из основных форм организации учебного процесса, заключающаяся в выполнении обучающимися под руководством преподавателя комплекса учебных заданий с целью усвоения научно-теоретических основ учебной дисциплины, приобретения умений и навыков, опыта творческой деятельности.

Целью практического занятия для обучающегося является привитие обучающимся умений и навыков практической деятельности по изучаемой дисциплине.

Планируемые результаты при освоении обучающимся практических занятий:

− закрепление, углубление, расширение и детализация знаний при решении конкретных задач;

− развитие познавательных способностей, самостоятельности мышления, творческой активности;

− овладение новыми методами и методиками изучения конкретной учебной дисциплины;

− выработка способности логического осмысления полученных знаний для выполнения заданий;

− обеспечение рационального сочетания коллективной и индивидуальной форм обучения.

Задание и требования к проведению практической работы №1 «Создание стратегии продвижения в социальных сетях» Цель работы: Создать стратегию продвижения в социальных сетях Структура и форма отчета о практической работе

Создать стратегию продвижения в социальных сетях, которая будет включать следующие разделы:

- a. Концепция продвижения;
- b. Цели продвижения;

c. Задачи для достижения каждой цели, если их более одной (прирост новых пользователей, органический охват публикаций и т.д.);

- d. Целевая аудитория;
- e. Модели поведения аудитории и чем можно на нее влиять;
- f. Основная идея в контенте;
- g. Рубрикатор;
- h. Предоставить не менее 3 тем для каждой рубрики;
- i. Определить форматы постов и описать требования к ним;
- j. Представить примеры для ведения аккаунтов/сообществ в социальных сетях, в том числе стиль текста, дизайн и оформление.

Требования к оформлению отчета о практической работе

Аналитическая справка формируется в виде документа Word с титульным листом, в соответствии с ГОСТ 7.32.

Задание и требования к проведению практической работы №2 «Написать и оформить тексты для постов»

Цель работы: Создать пост для социальной сети Вконтакте Структура и форма отчета о практической работе

Написать и оформить тексты для постов в социальной сети Вконтакте. Виды постов:

- − пост-вызов;
- − пост «за кулисами»;
- − вдохновляющий пост;
- − пост-ответ;
- − пост-статистика;
- − пост-цитатник;
- − пост-конкурс;
- − пост-обсуждение.

#### Требования к оформлению отчета о практической работе

Аналитическая справка формируется в виде документа Word с титульным листом, в соответствии с ГОСТ 7.32.

Задание и требования к проведению практической работы №3 «Составить контент-план» Цель работы: Составить контент-план на 2 недели с учетом KPI 3 поста в день, учитывая правила разработки таких планов

Структура и форма отчета о практической работе

Создать контент-план на 2 недели с учетом KPI 3 поста в день, учитывая правила разработки таких планов. Контент-план должен быть создан в таблице в документе Word Требования к оформлению отчета о практической работе

Аналитическая справка формируется в виде документа Word с титульным листом, в соответствии с ГОСТ 7.32.

Задание и требования к проведению практической работы №4 «Создать список рекомендаций к странице лендинга»

Цель работы: Создать список рекомендаций к странице лендинга, которая будет являться страницей приземления для рекламных кампаний

Структура и форма отчета о практической работе

Создать список рекомендаций к странице лендинга, которая будет являться страницей приземления для рекламных кампаний:

придумать 3 варианта специального предложения (текст), сформулировать его в виде предложения посетителям сайта;

предложить цветовое решение (набросок);

дать рекомендации по навигации по странице (схема);

перечислить основные конверсионные элементы, указать место их размещения на странице (текст+схема);

перечисление основных блоков, которые должны формировать страницу (текст).

Требования к оформлению отчета о практической работе

Аналитическая справка формируется в виде документа Word с титульным листом, в соответствии с ГОСТ 7.32.

Задание и требования к проведению практической работы №5 «Cоставить набросок страницы лендига»

Цель работы: Cоставить набросок страницы лендига Структура и форма отчета о практической работе

В любом редакторе или схем в Word создать набросок страницы лендинга, где будут выделены основные элементы.

Требования к оформлению отчета о практической работе Аналитическая справка формируется в виде документа Word с титульным листом, в соответствии с ГОСТ 7.32.

Задание и требования к проведению практической работы №6 «Создание сайта в формате лендинга»

Цель работы: Cоздание сайта в формате лендинга на платформе Tilda Структура и форма отчета о практической работе

Cоздать сайт в формате лендинга на платформе Tilda. Установить на лендинге главное целевое действие, подкрепить главное целевое действие аргументами. Установить на лендинге не менее 2-х дополнительных целевых действия.

Требования к оформлению отчета о практической работе

Аналитическая справка формируется в виде документа Word с титульным листом, в соответствии с ГОСТ 7.32.

11.3 Методические указания для обучающихся по прохождению самостоятельной работы

В ходе выполнения самостоятельной работы, обучающийся выполняет работу по заданию и при методическом руководстве преподавателя, но без его непосредственного участия. Обучающийся самостоятельно проводить изучения теоретического материала по рекомендуемой литературе, представленной в таблице 8.

В процессе выполнения самостоятельной работы, у обучающегося формируется целесообразное планирование рабочего времени, которое позволяет им развивать умения и навыки в усвоении и систематизации приобретаемых знаний, обеспечивает высокий уровень успеваемости в период обучения, помогает получить навыки повышения профессионального уровня.

Методическими материалами, направляющими самостоятельную работу обучающихся являются:

−учебно-методический материал по дисциплине;

− задания по выполнению контрольных работ представлены в таблице 19 (для обучающихся по заочной форме обучения).

11.4 Методические указания для обучающихся по прохождению текущего контроля успеваемости.

Текущий контроль успеваемости предусматривает контроль качества знаний обучающихся, осуществляемого в течение семестра с целью оценивания хода освоения дисциплины.

Текущий контроль по дисциплине «Интернет-маркетинг» осуществляется в соответствии с требованиями Положений «О текущем контроле успеваемости и промежуточной аттестации студентов и аспирантов ГУАП, обучающихся по образовательным программам высшего образования».

Требования к проведению текущего контроля успеваемости: к моменту проведения текущего контроля успеваемости должно быть выполнено 50% практических работы, проведен устный опрос №1.

Вопросы для устного опроса №1:

−Общие правила безопасной работы на электрооборудовании

−Анализа информационного пространства компании и конкурентов

−Функционирование Интернета в современном обществе

−Коммуникационное взаимодействие в интернет-среде

−Основные термины и понятия в интернет - маркетинга

−Анализ конкурентов

−Мониторинг информационного поля конкурентов

−Выявление целевой аудитории и характеристик потребителей

−Теория и практика проведения маркетинговых исследований в информационнотелекоммуникационной сети Интернет

−Информационно-аналитическая справка

−Информационные технологии, используемые в интернет-маркетинге

−KPI

−Веб-аналитика и веб статистика

−Выбор сервисов в современных поисковых системах

−Парсинг и сервисы для работы с ним

−Анализ современных поисковых систем

−Таргет

Требования к проведению текущего контроля успеваемости: к моменту проведения текущего контроля успеваемости должно быть выполнено последующие практические работы, проведен устный опрос № 2.

Вопросы для устного опроса №2:

−Организация процессов в интернет - маркетинге

−Особенности создания стратегия продвижения в социальных сетях (SMM)

- −Социальные сети виды, особенности, рекламно-коммуникационные возможности
- −Подбор площадок для размещения медийных рекламных материалов
- −Подготовка контента
- −SMM-стратегия
- −Постинг и его роль в социальных сетях
- −Способы привлечение подписчиков
- −Специфика написания текста для социальных сетей
- −Особенности работы с целевой аудиторией
- −Правила написания постов для социальных сетей
- −Виды постов
- −Правила разработки контент плана
- −Контент-план

−Специфика создания контент-плана при помощи современных информационных технологий

При необходимости, вопросы для проведения устного опроса при текущем контроле успеваемости можно дополнить из пункта «Вопросы» учебного пособия: Ястребов А.П., Рудакова Л.В. Интернет – маркетинг / Ястребов А.П. – СПб: РИЦ ГУАП, 2021. –  $123$  c.

[http://lib.aanet.ru/jirbis2/index.php?option=com\\_irbis&view=irbis&Itemid=418](http://lib.aanet.ru/jirbis2/index.php?option=com_irbis&view=irbis&Itemid=418)

Методы проведения текущего контроля успеваемости: устные опросы на занятиях (№1 и №2), выполнения практических работ.

Результаты текущего контроля успеваемости учитываются при проведении промежуточной аттестации и являются основанием для допуска студентов к промежуточной аттестации.

11.5 Методические указания для обучающихся по прохождению промежуточной аттестации.

Промежуточная аттестация обучающихся предусматривает оценивание промежуточных и окончательных результатов обучения по дисциплине. Она включает в себя:

− экзамен – форма оценки знаний, полученных обучающимся в процессе изучения всей дисциплины или ее части, навыков самостоятельной работы, способности применять их для решения практических задач. Экзамен, как правило, проводится в период экзаменационной сессии и завершается аттестационной оценкой «отлично», «хорошо», «удовлетворительно», «неудовлетворительно».

Требования к проведению промежуточной аттестации: к моменту проведения промежуточной аттестации должны быть выполнены все практические работы, пройдены 2 устных опроса.

Метод проведения промежуточной аттестации: экзамен для дисциплины.

# Лист внесения изменений в рабочую программу дисциплины

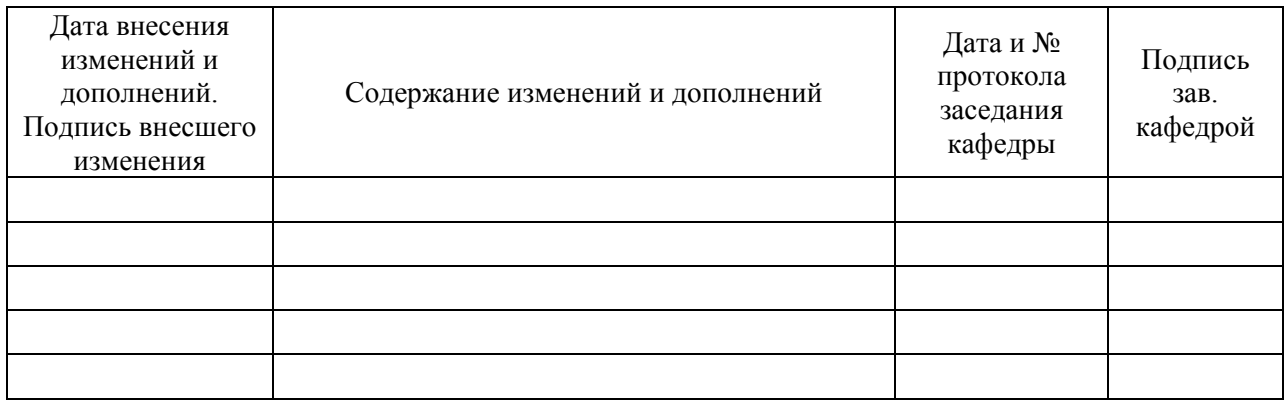